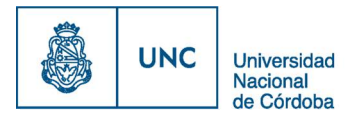

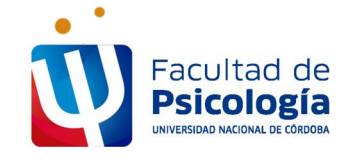

# **PAGO MEDIANTE TARJETA DE CRÉDITO o DÉBITO**

**Previamente** al pago es necesario que verifique que se encuentra INSCRIPTO en la actividad en sistema sanavirón (enviamos en otro archivo adjunto el instructivo para hacerlo).

Para solicitar el enlace de pago o link de pago:

- Enviar mail indicando el DNI, nombre de la actividad y detalle de cuotas a abonar a recaudaciones@psicologia.unc.edu.ar.

### **Pagos de personas nacionales:**

Para abonar mediante enlace enviado desde el correo electrónico recaudaciones@psicologia.unc.edu.ar sólo con Tarjeta de débito o crédito VISA, MASTERCARD, MAESTRO, DINERS CLUB o ARGENCARD.

#### **Pagos de personas extranjeras:**

Para abonar mediante enlace enviado desde el correo electrónico recaudaciones@psicologia.unc.edu.ar sólo con Tarjeta de crédito VISA, MASTERCARD o DINERS CLUB, las cuales DEBEN ser tarjetas INTERNACIONALES y **tener habilitado para pagar en dólares estadounidenses**.

- En el plazo de 72hs. Hábiles recibirá por mail un enlace.

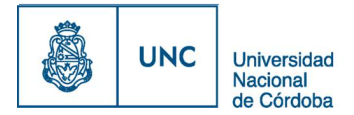

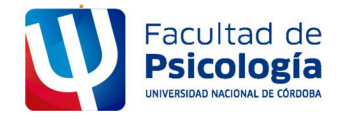

# Al hacer clic sobre ese enlace verá la siguiente imagen (el importe es ejemplificativo):

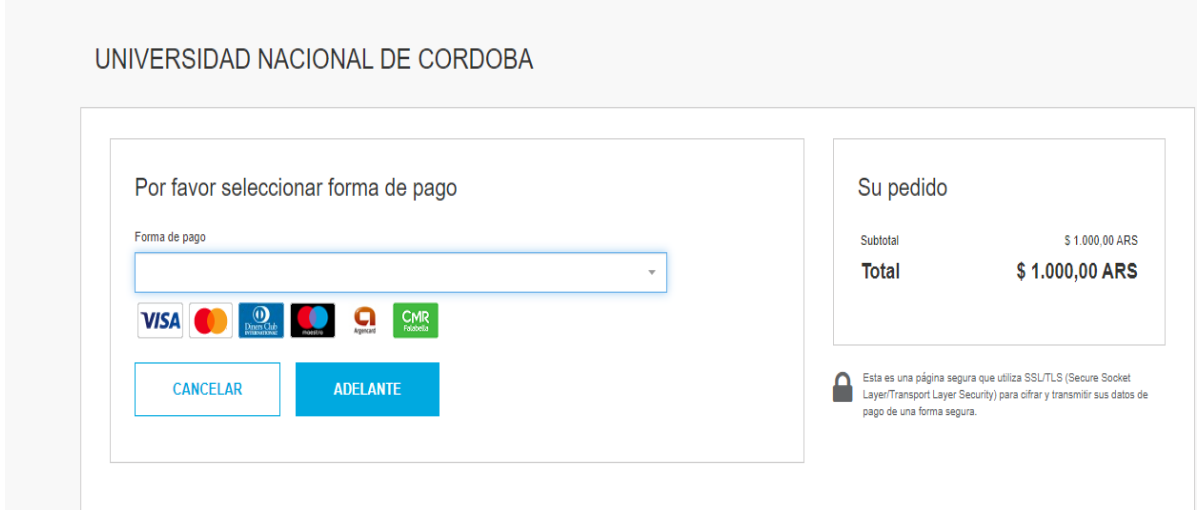

En la lista desplegable elige la forma de pago (tipo de tarjeta):

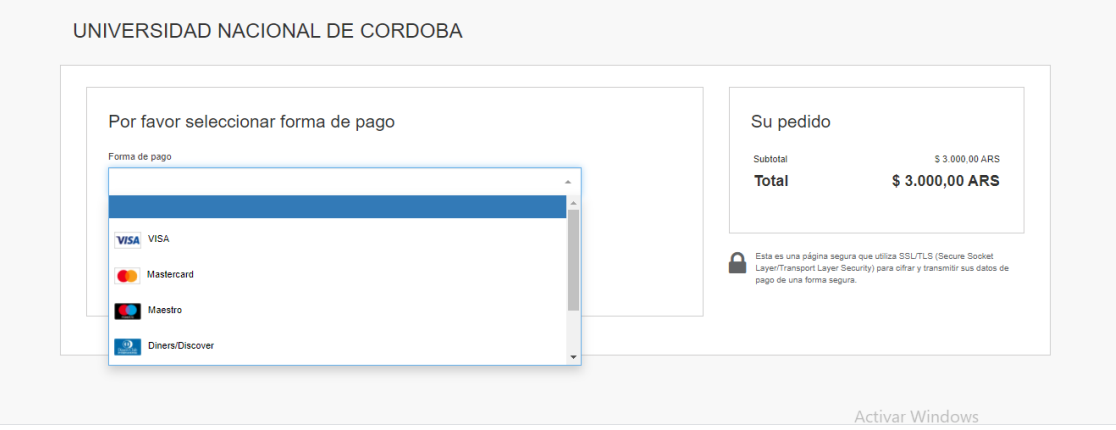

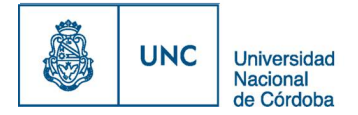

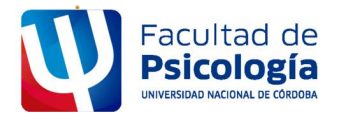

### y se habilitan campos para completar con los datos:

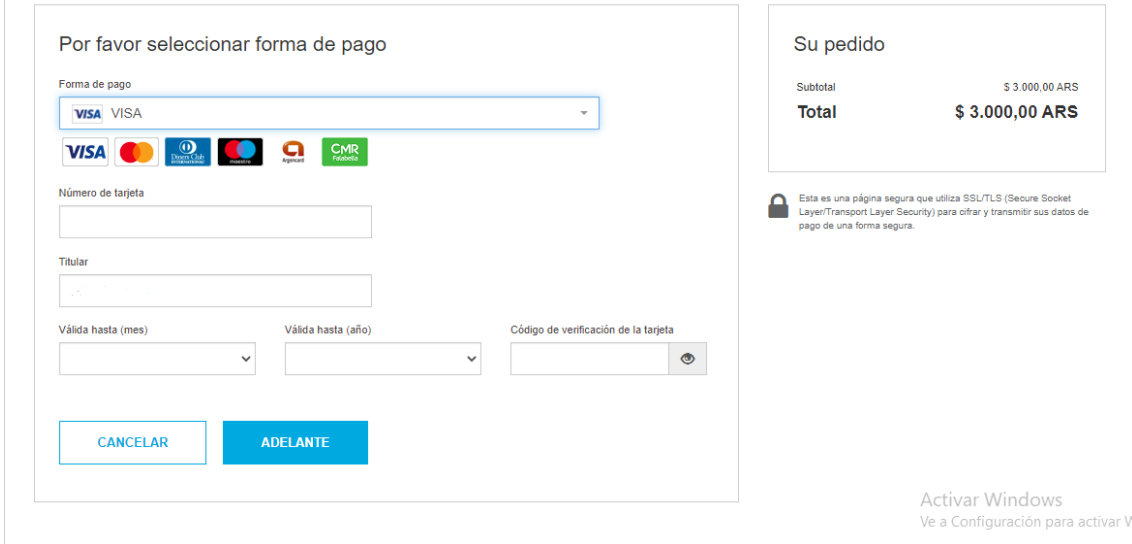

Al finalizar hacer clic en "adelante".

Aclaración: la tarjeta de débito o crédito puede ser de un tercero. Cuando se abre la ventana por defecto aparece el nombre y apellido del alumno/a pero se puede modificar y poner el nombre y apellido del titular de la tarjeta con la que abona.

- En el plazo de 24hs. Lo verá acreditado en su cuenta de autogestión sanavirón.